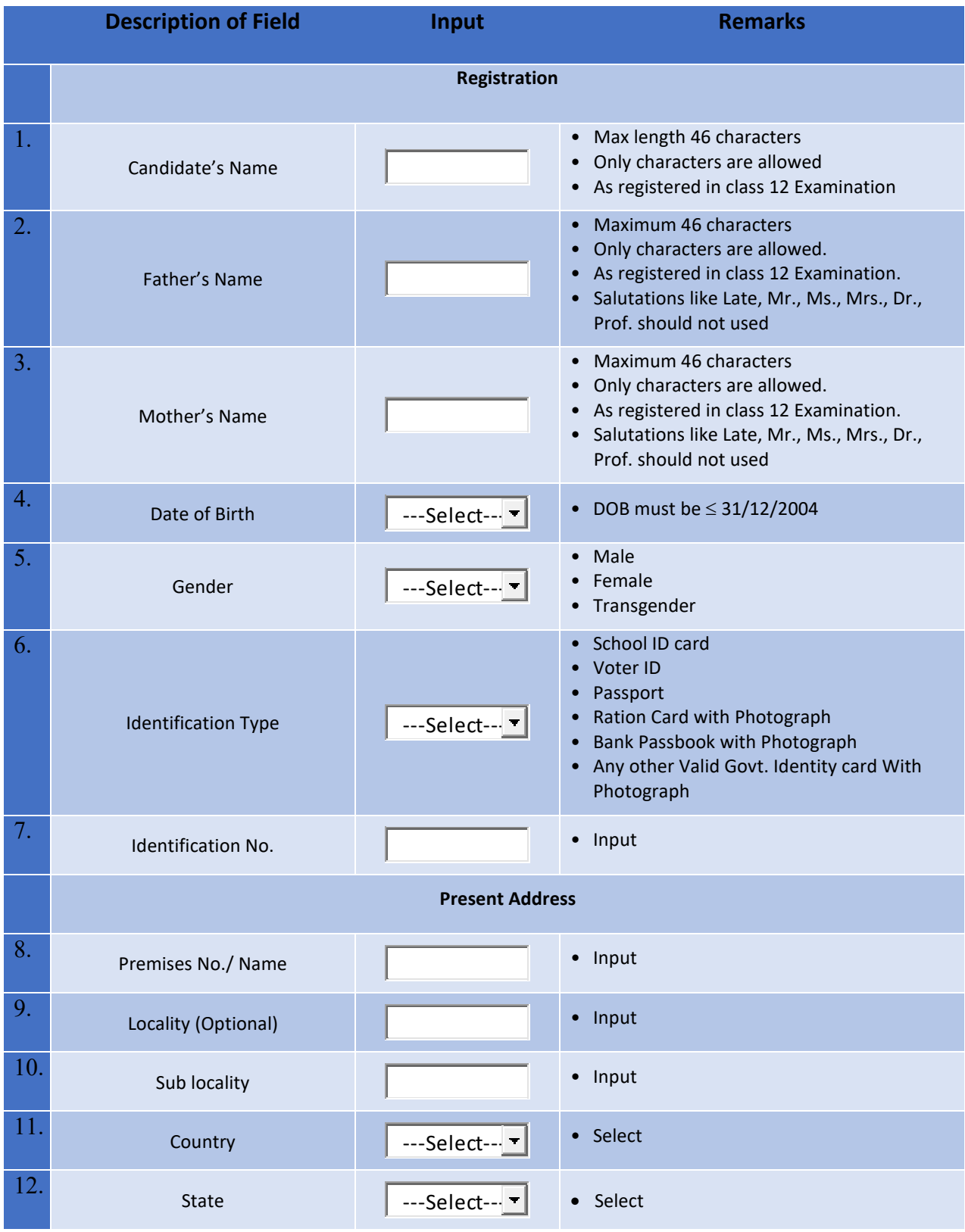

## **Steps of Online Application for PUMDET-2021**

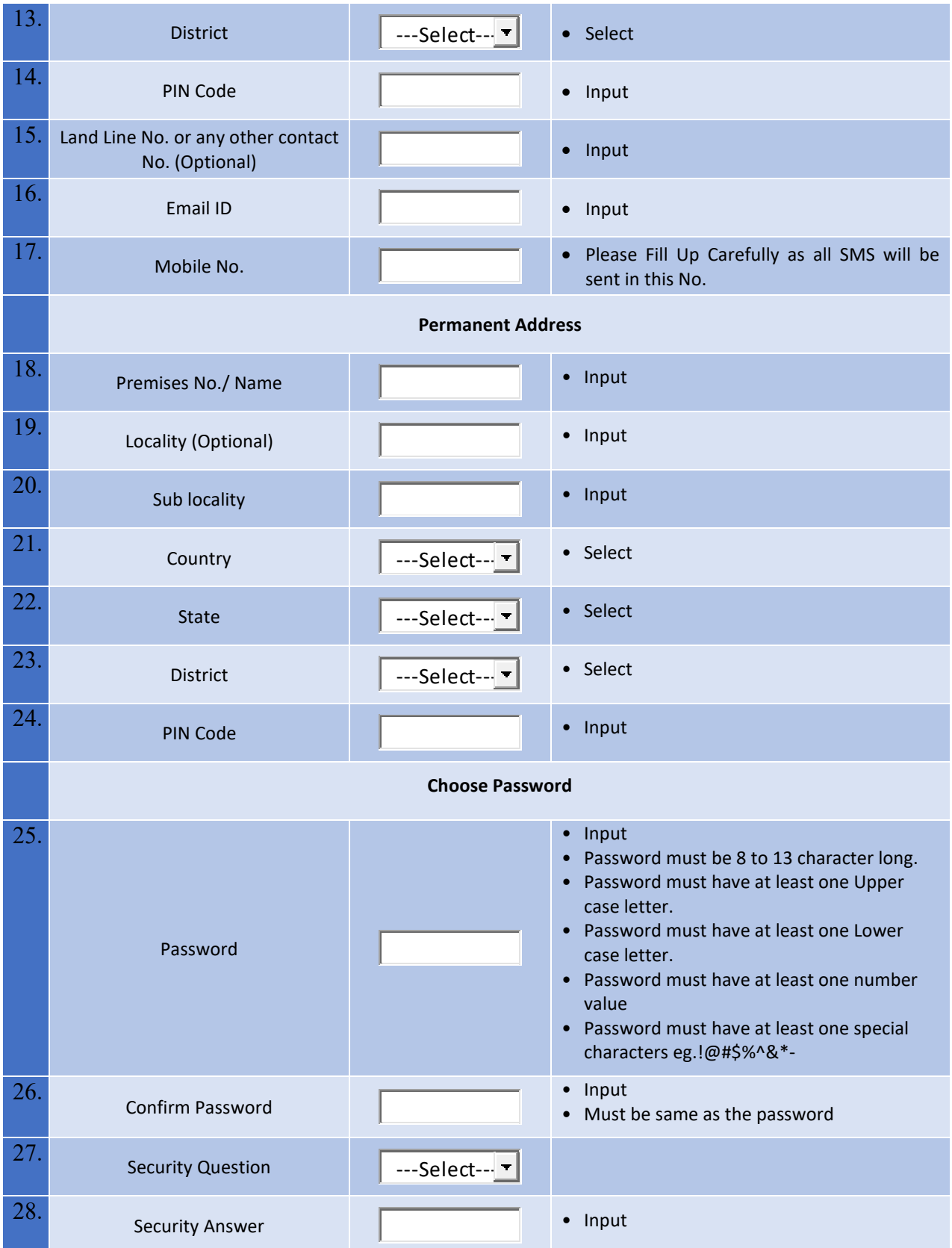

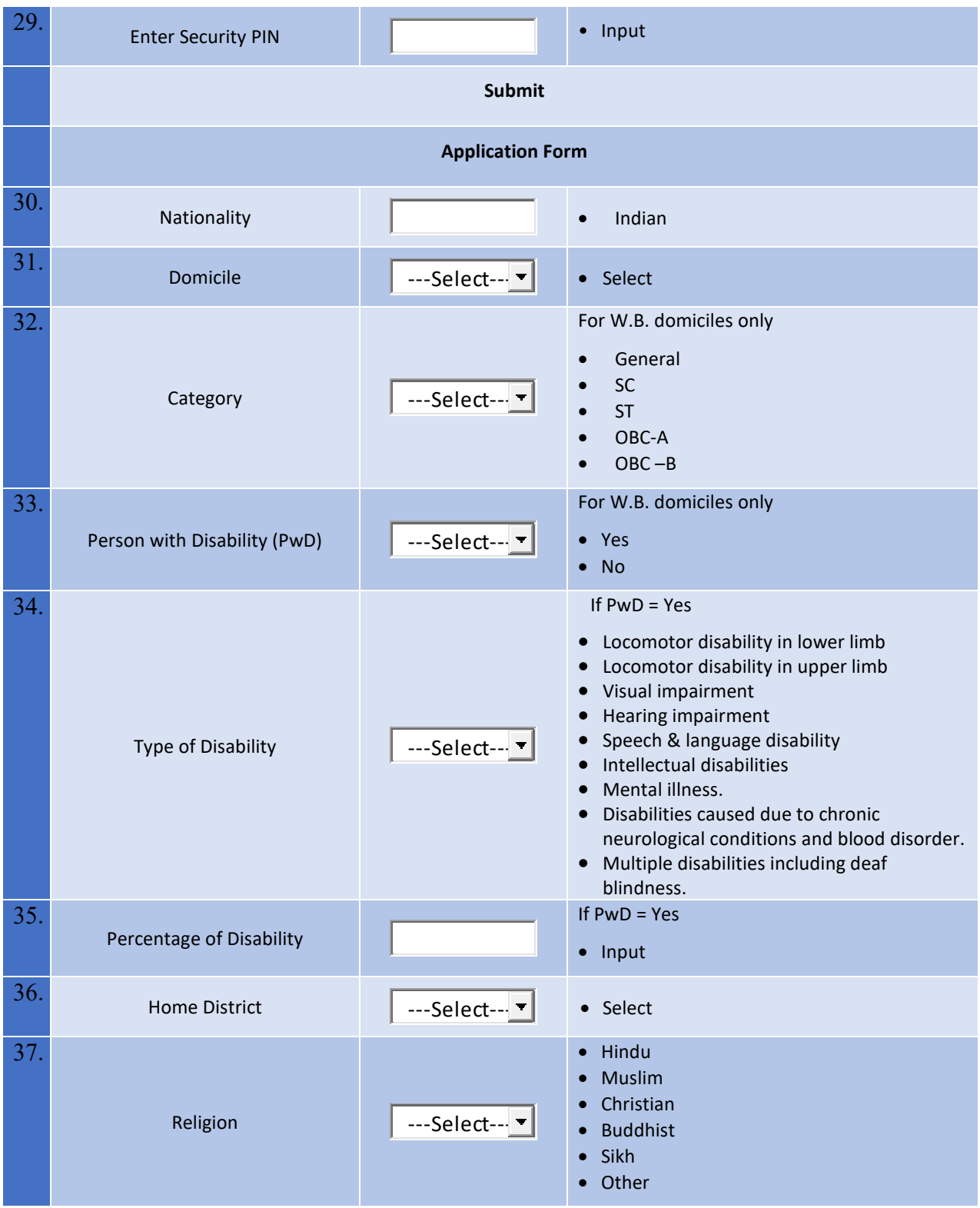

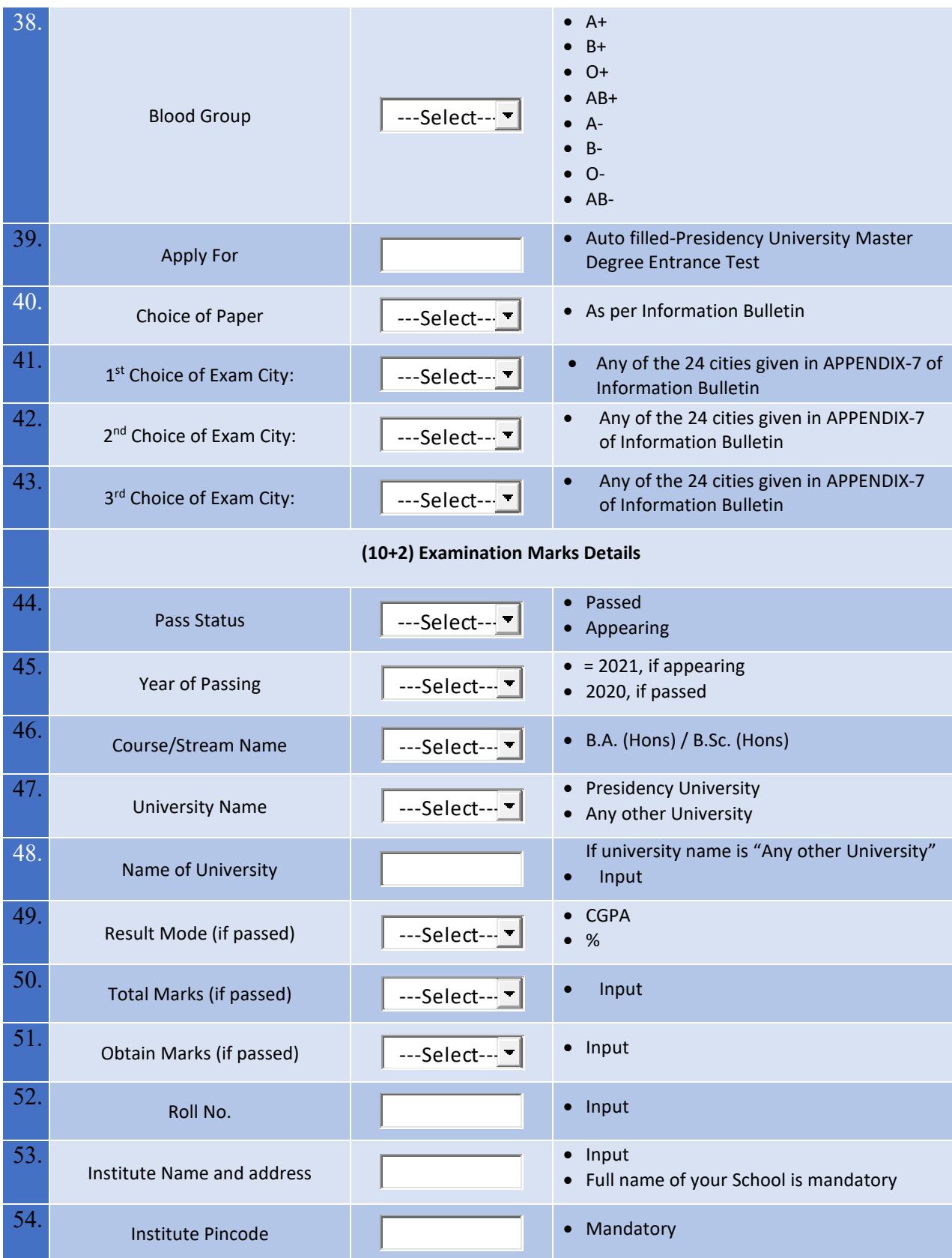

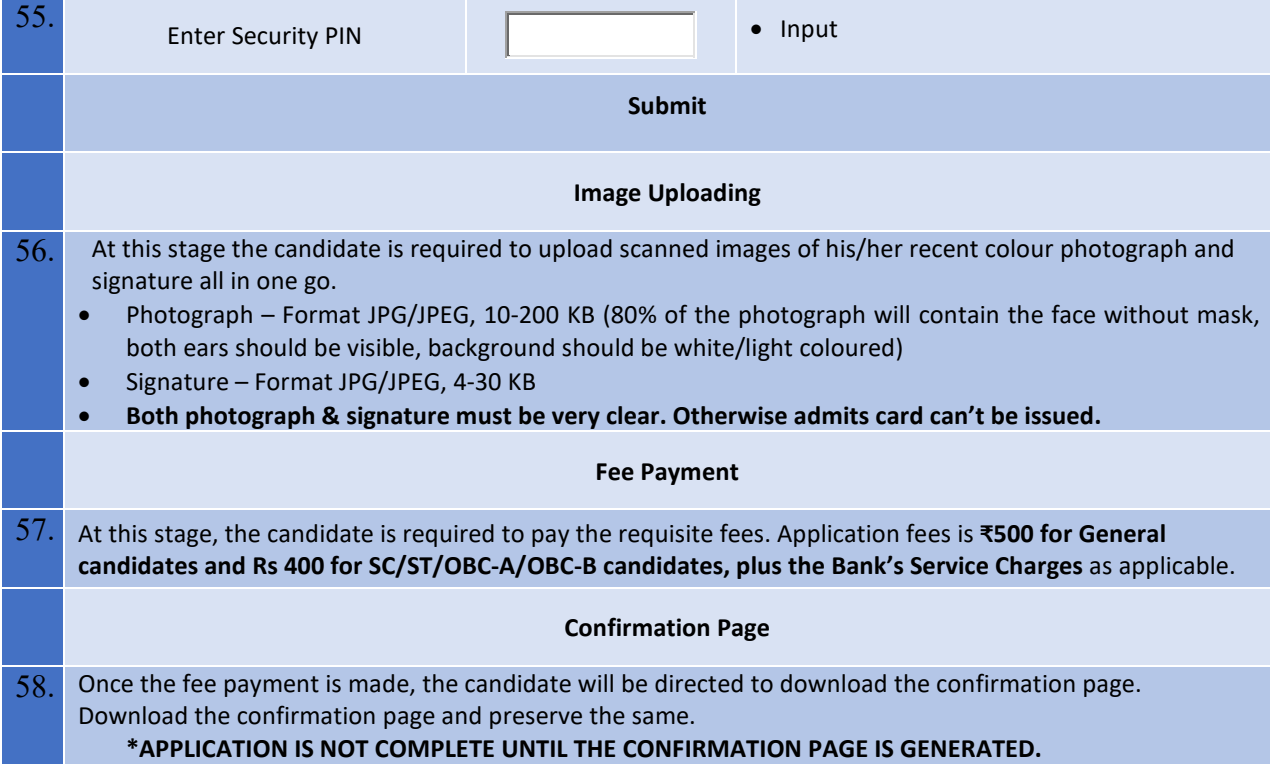